# Webtech 2021

Движение на данни от клиент към сървър и обратно

### Видове HTTP заявки към сървъра

- •OPTIONS
- **•GET**
- **•POST**
- **•PUT**
- •DELETE
- •TRACE
- •CONNECT

## Обозначаване на резултат – status codes

- Успешни 2хх
- Прехвърляне 3xx (redirect)
- Грешки на протокола 4хх
	- 404 not found
- Сървърни грешки 5хх
	- 500 internal server error

#### Последователност при зареждане на страница с HTTP

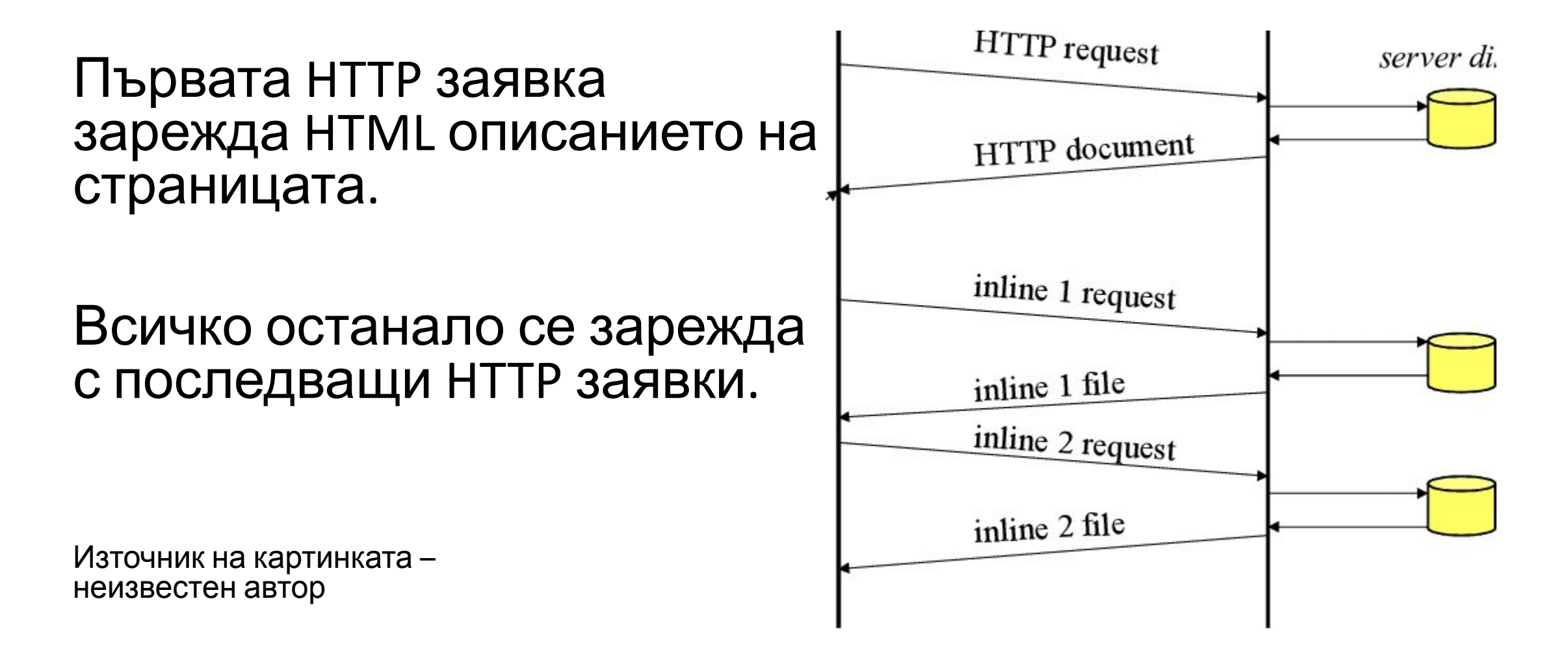

#### Пример за статус код при зареждане на страница от Mozilla MDN

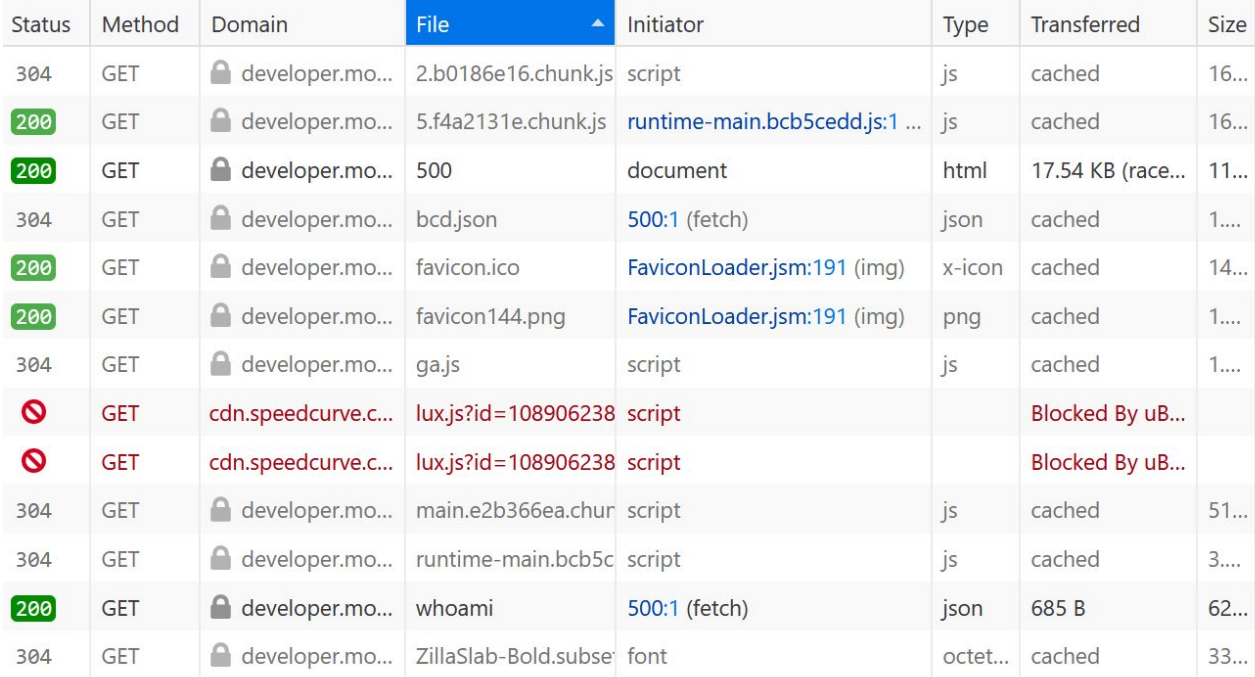

```
K HTTP response status codes
```
 $\blacktriangleright$  Table of contents

#### **500 Internal Server Error**

The HyperText Transfer Protocol (HTTP) 500 Internal Server Error server error response code indicates that the server encountered an unexpected condition that prevented it from fulfilling the request.

國

This error response is a generic "catch-all" response. Usually, this indicates the server cannot find a better 5xx error code to response. Sometimes, server administrators log error responses like the 500 status code with more details about the request to prevent the error from happening again in the future.

#### **Status**

500 Internal Server Error

И заявката и отговора от сървъра съдържат заглавна част с ключове/стойности, които формират параметрите на заявка/отговор.

Те са различни, макар и структурата да е подобна.

- age: 76831
- $(?)$ cache-control: max-age=86400, public
- $(?)$ content-length: 1327
- $(?)$ content-type: image/png
- date: Tue, 06 Apr 2021 09:14:28 GMT
- $(?)$ etag: "e7e21ca263caec6ae6118cf64fba226d"
- last-modified: Mon, 18 Jan 2021 01:41:10 GMT
- $(?)$ server: AmazonS3
- $(?)$ strict-transport-security: max-age=63072000
- $(?)$ via: 1.1 d30b80e15d08db34625ccde343c59236.cloudfront.net (CloudFront) x-amz-cf-id: sRj6kaZ0P5ZyzG-qRz2TLKnj9J7zq30mKfwZVzO\_43eQ1lHS9hOJQ== x-amz-cf-pop: CDG3-C2
	- x-cache: Hit from cloudfront
- x-content-type-options: nosniff
	- X-Firefox-Spdy: h2
- x-frame-options: DENY
- x-xss-protection: 1; mode=block
- Request Headers (380 B)
- Accept: image/webp,\*/\*  $(?)$
- Accept-Encoding: gzip, deflate, br
- Accept-Language: en-US,en;q=0.5
- Connection: keep-alive
- Cookie: ga=GA1.2.1224870307.1603920693
- Host: developer.mozilla.org
- Referer: https://developer.mozilla.org/en-US/docs/Web/HTTP/Status/500

Raw **C** 

Raw **C** 

# Важни характеристики

Тези попадат в HTTP header (в заглавието)

•Content-type

•Какъв тип съдържание очакваме

#### •Content-encoding •Как сме окей да бъде представено то

•Media-type

•Определяне на вида файл

•Multipart ? - за POST заявките

# Последователност от действия в HTTP

Източник [Anatomy of an HTTP request and correlation to Pagetest legend \(websiteoptimization.com\)](http://www.websiteoptimization.com/secrets/metrics/10-21-http-request.html)

#### The HTTP Request

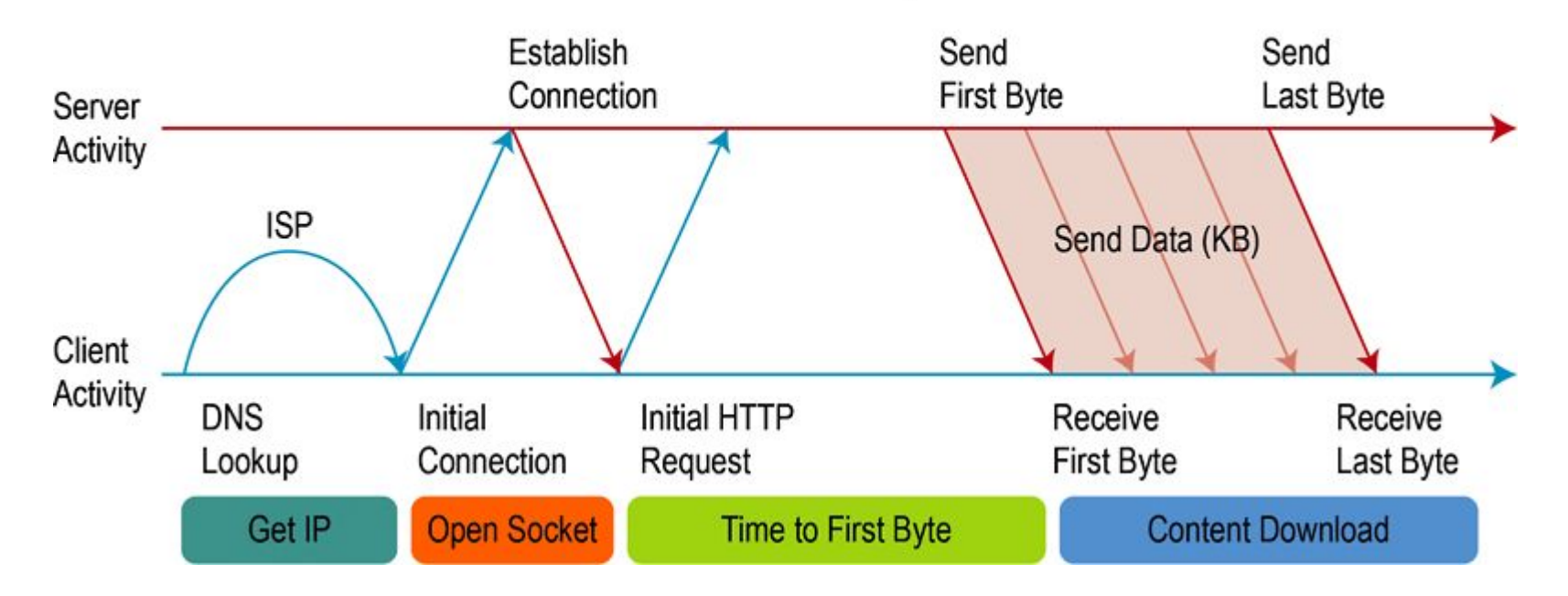

### $URL –$  що е то?

**U**niversal

**R**esource

**L**ocator

Известно още като – точка на връзка (endpoint)

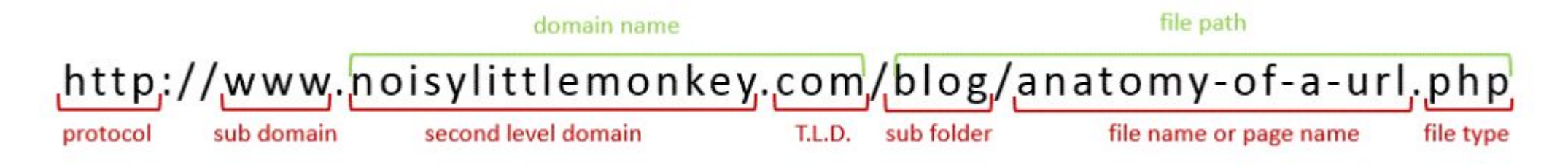

Източник[: Anatomy of a URL \(noisylittlemonkey.com\)](https://www.noisylittlemonkey.com/blog/anatomy-of-a-url/?utm_content=buffer2715b&utm_medium=link&utm_source=pinterest&utm_campaign=social)

### Common Gateway Interface

Класическият механизъм за доставяне на динамично съдържание предполагаше, че някаква програма стои зад определен адрес (URL път) и би следвало да се стартира всеки път, когато се изпрати заявка към този адрес.

През 2022 като цяло ...

...не се използва.

Вече програмата Е де факто уеб сървъра или програмата *живее* в уеб сървъра по някакъв начин

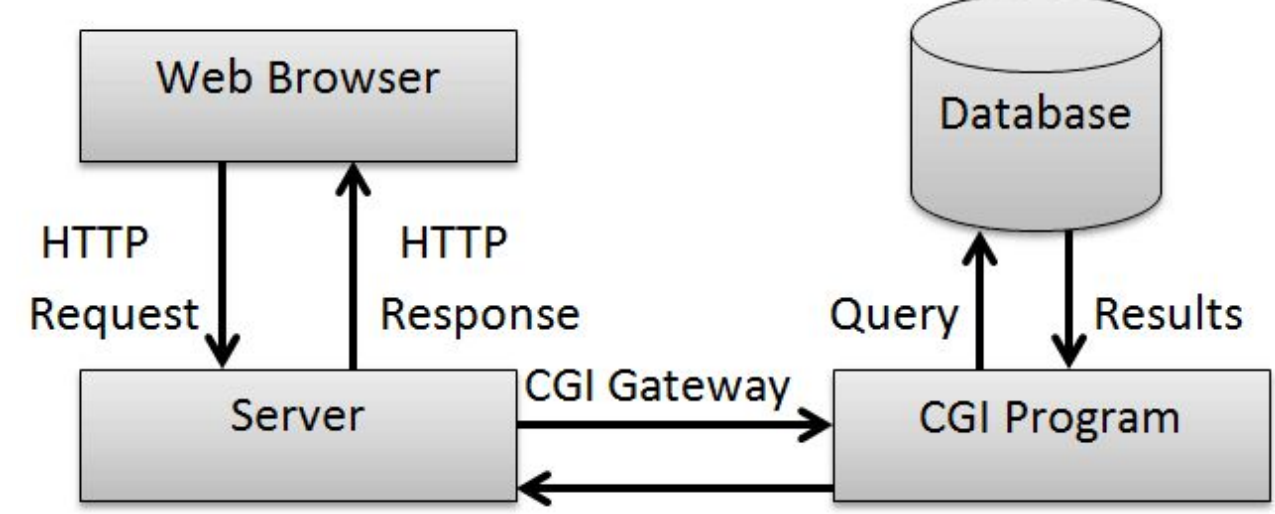

## Малко повече за GET

- •Аргументите се подават през URL текст
	- след ? в URL това, което евентуално се ползва от приложението
- •Заглавна част с параметри на заявката • HTTP header
- •Въздесъща винаги на разположение
- •Библиотеки опростяват нещата до три-четири реда
- •В общия случай приложенията и страниците са с GET
- •Някой нещо да добави може би...?

Източник - https://www.researchgate.net/figure/a-request-parameter-in-an-HTTP-header\_fig1\_329115783

query string

GET http://localhost:8080/Index.jsp?param1=v1&param2=v2&param3=v3 HTTP/1.1 User-Agent: Mozilla/5.0 (compatible; Konqueror/3.5; Linux) KHTML/3.5.8 (like Gecko) Pragma: no-cache Cache-control: no-cache Accept: text/xml,application/xml Accept-Encoding: x-gzip, x-deflate, gzip, deflate Accept-Charset: utf-8, utf-8;q=0.5, \*;q=0.5 Accept-Language: en Host: localhost:8080 Cookie: JSESSIONID=F563B5262843F12ECAE41815ABDEEA54 Connection: close

# Заявка на страница с GET

```
const https = require('https')
 const options = {
     hostname: 'mediapool.bg',
     port: 443,
   path: '/',
 // path: https://www.mediapool.bg/',
 \left.\begin{array}{cc} \end{array}\right\} method: 'GET''
 const reqeust = https.request(function (opts, res) {
     console.log(`statusCode: ${res.statusCode}`)
 res.on('data', d \Rightarrow {
     process.stdout.write(d)
  }) })
 request.on('error', error \Rightarrow {
   console.error(error)
 })
 request.end()
```
< зареждане на библиотека

< параметри на заявка

```
< създаване на обект-"заявка"
< задаване на продължение във функция
```

```
< получаване и изчитане на данните
< извеждане на стандартен изход
```

```
< (възможна) обработка на грешки
```
< край на настройките < т.е.изпращане на заявката ♥

# Web service – уеб услуга

- •Крайна точка, зад която се крие прогрaмна логика
- •Връща резултат в структуриран машинно-четим вид
- Най-често е XML, JSON, CSV и т.н.
- •Преди SOAP/RPC, сега REST или rest-o-подобни неща
- •Една страница може да *си говори* с много на брой услуги
- •Обикновено дадена услуга извършва една... дейност

XML/RPC и SOAP се ползваха активно в края на 90те, до към 2010.

Допълнителното усилие за сглабяне и обработка на XML и по-късно повсеместното възприемане на JavaScript като де-факто език за WEB доведоха до възприемане на JSON като предпочитан контейнер/формат за пренос на данни м/у клиент и сървър.

Идеологията на XML/RPC се претвори в REST.

#### **XML-RPC call**

```
<?xml version="1.0" encoding="ISO-8859-1"?>
<methodCall>
   <methodName>sample.sum</methodName>
   <params>
      <param><value><int>17</int></value>
      </param>
      <param>
         <value><int>13</int></value>
      \le/param>
   </params>
</methodCall>
```
#### **XML RPC Response**

```
<?xml version="1.0" encoding="ISO-8859-1"?>
<methodResponse>
   <params>
      <param><value><int>30</int></value>
      </param>
   </params>
</methodResponse>
```
# REST - **Representational State Transfer**

*Из Wikipedia…*

*Representational state transfer (REST) is a software architectural style which uses a subset of HTTP. It is commonly used to create interactive applications that use Web services. A Web service that follows these guidelines is called RESTful.* 

*Such a Web service must provide its Web resources in a textual representation and allow them to be read and modified with a stateless protocol and a predefined set of operations…* 

*REST is an alternative to, for example, SOAP as way to access a Web service.*

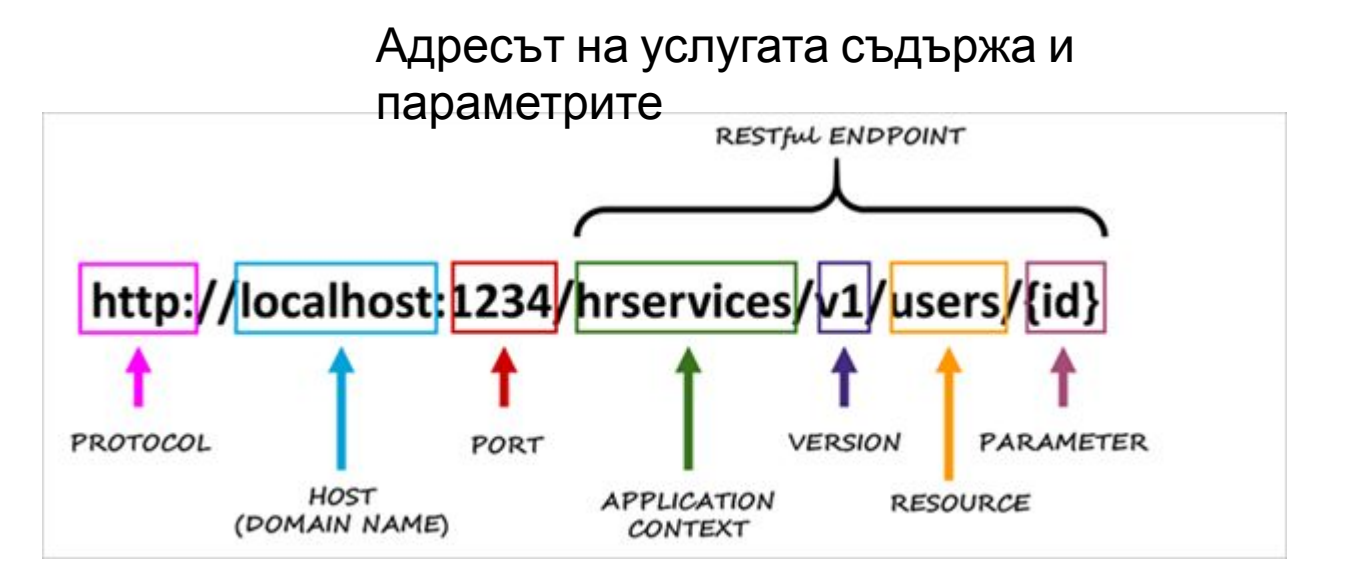

```
\alpha , \alpha , \alphaapp.get('/users', (req, res) => {
  return res.send('GET HTTP method on user resource');
\});
app.post('/users', (req, res) => {
  return res.send('POST HTTP method on user resource');
\});
app.put('/users/:userId', (req, res) => {
  return res.send(
    `PUT HTTP method on user/${req.params.userId} resource`,
 \cdot:
\});
app.delete('/users/:userId', (req, res) => {
  return res.send(
    `DELETE HTTP method on user/${req.params.userId} resource`,
 );
\});
\cdots
```
С REST използваме GET/POST/PUT/DELETE като всяка операция вече има има конкретен семантичен смисъл:

POST - създаване на обект GET - четене на обект PUT - промяна на съществуващ DELETE – изтриване

Библиотеки като express ни позволяват да обработим лесно тези HTTP заявки.

[How to create a REST API with Express.js](https://www.robinwieruch.de/node-express-server-rest-api) [in Node.js - RWieruch \(robinwieruch.de\)](https://www.robinwieruch.de/node-express-server-rest-api)

### Анатомия на POST заявки

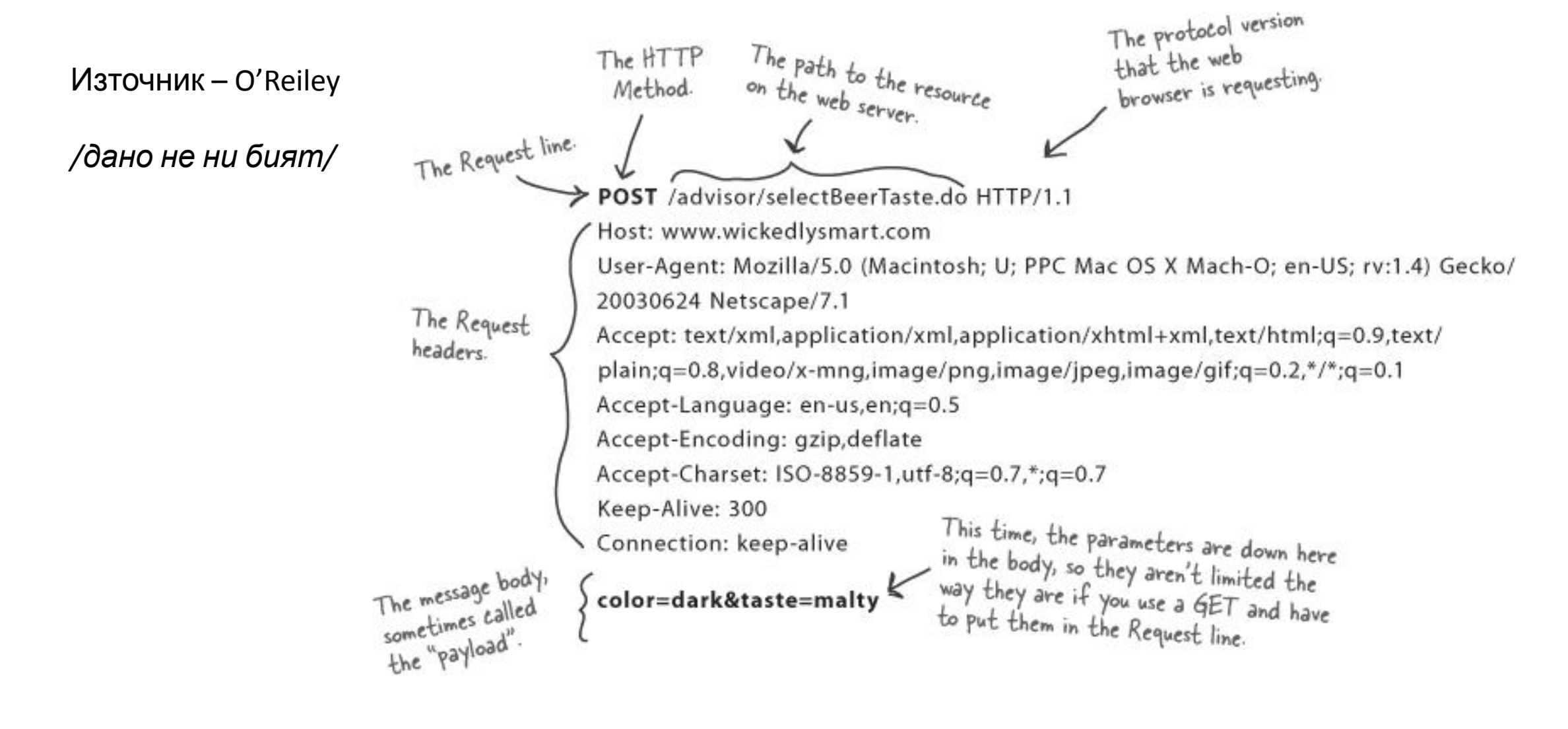

# Проста HTML форма с качване на файл

```
<html><head>
   <title>upload example</title>
</head>
<bodv>
    <br> <b>br</b> <math>\rightarrow</math><form name ='exform'
 action="http:</localhost:3000/upload?var=1000"
method="<mark>post"</mark> enctype="<mark>multipart/form-data"</mark>>
          <input type="hidden" name="myhidden" value="100">
          \langleinput type="text"  name="sometext">\langlebr\rangle\leinput type="number" name="age" id="age" min="1" max="10" step="2"><br\ge\langleinput type="file" name="filetoupload">\langlebr\rangle<input type="submit">
     \langle form>
\langle body>
\langlehtml>
```
# Какво ще се получи - Multipart Form Data

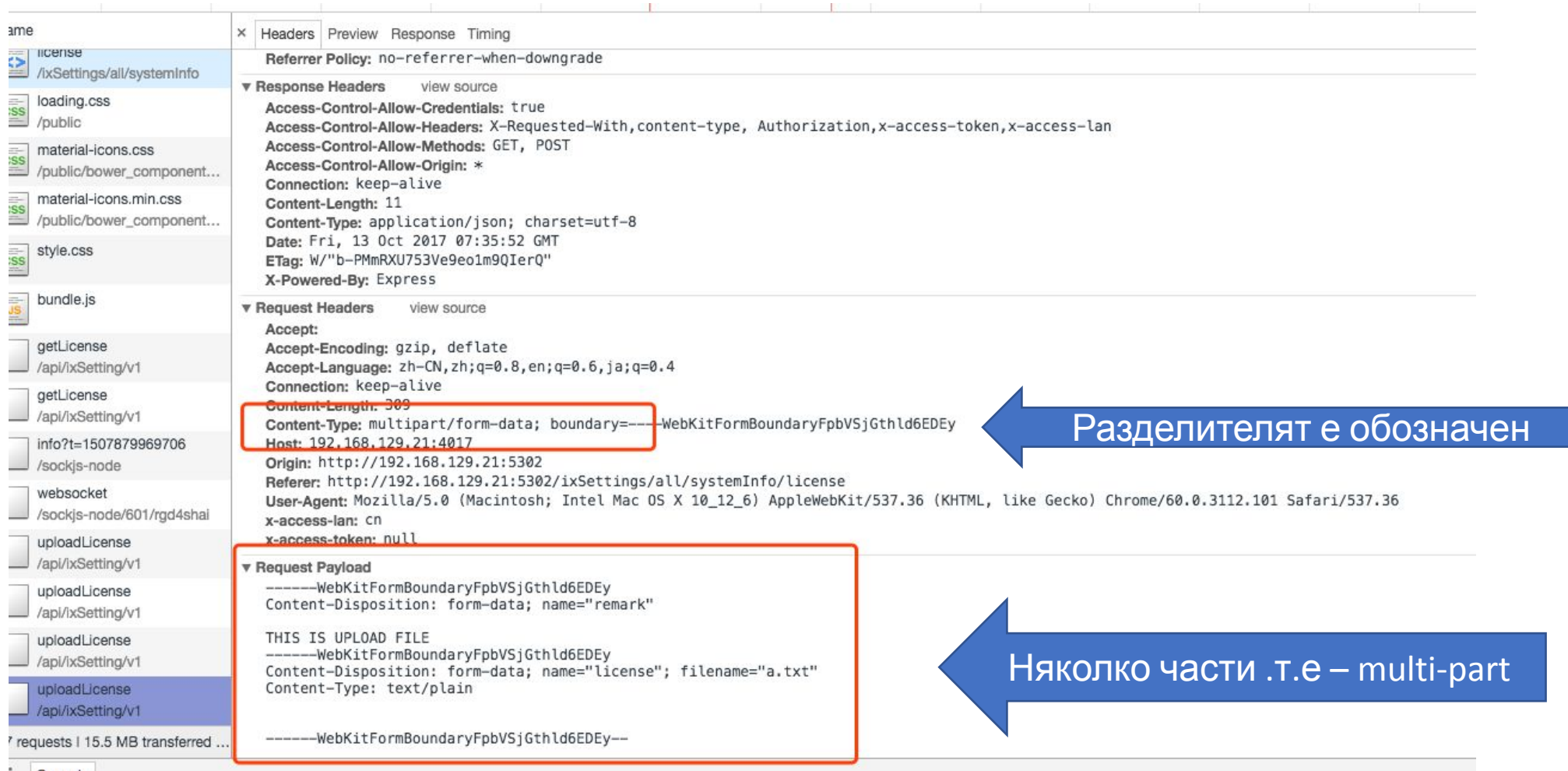

#### Източник - https://github.com/expressjs/multer/issues/532

Когато обработваме multipart/form-data ние ще трябва да имаме предвид, че съдържанието е в няколко части, с разделители, и всяка част си има заглавие и собствени характерситики.

За целта най -лесно да използваме някоя от наличните за дадения език библиотеки, които ще направят

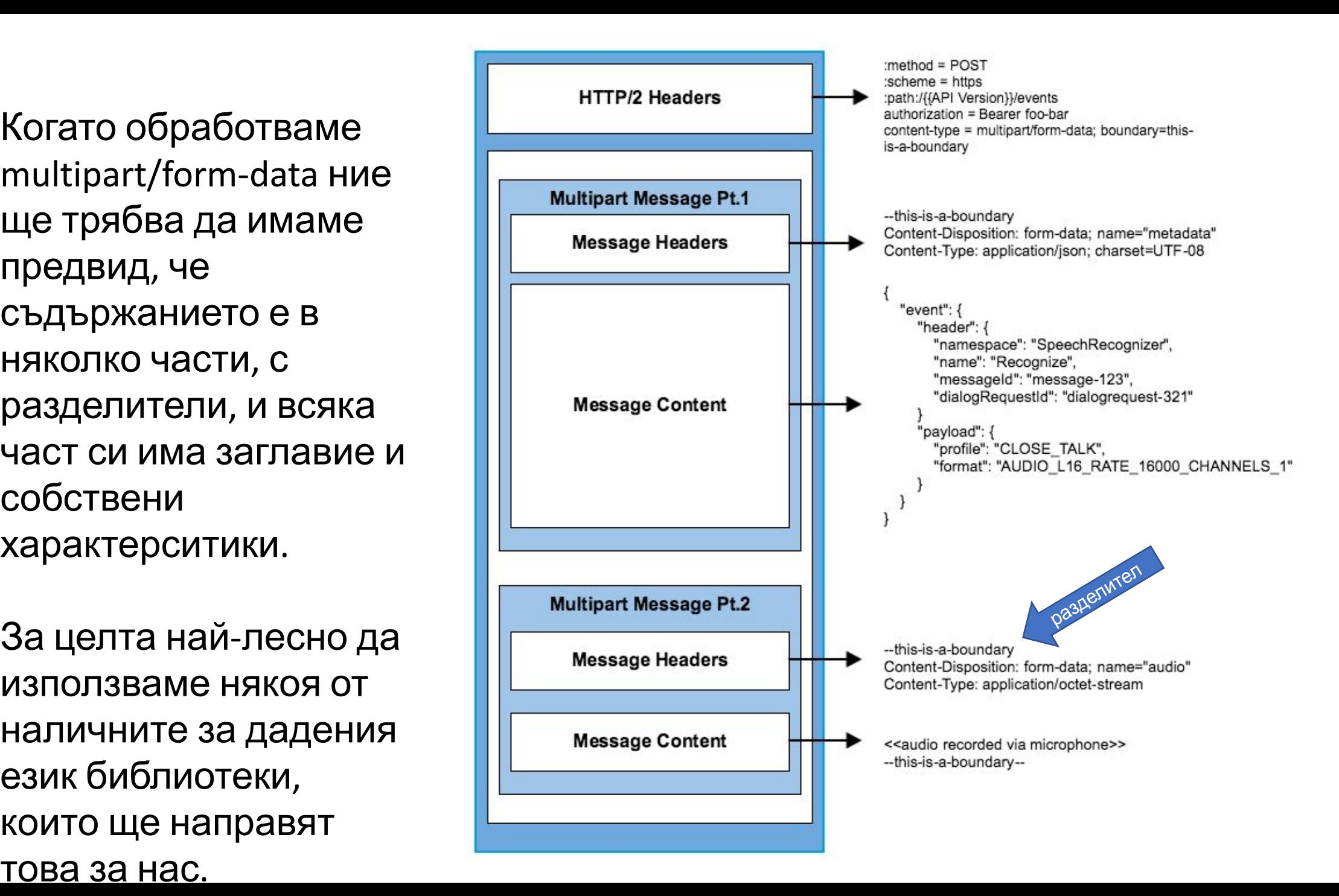

В този пример използваме NodeJS с express за сървър.

За да не се *борим* със съдържанието на multipart заявката, с помоща на обработващ слой (middleware), създаден въз основата на **formidable** се разбива на части съдържанието.

Така изпратеният файл и полета от формата ще попаднат съответно в атрибутите **fields** и **files** на request обекта, който получава обработващата функция.

Програмата слуша на порт 3000 и не прави нищо съществено, но има точка за прекъсване, която можете да ползвате за да изследвате този сценарии.

const express = require('express'); const formidable = require(**'express-formidab le**');

var app  $=$  express();

app.use(formidable());

app.post('/upload', function(req, res) { debugger; // req.**fields**; // contains non-file fields // req.**files**; // contains files });

#### app.listen(3000)

### Благодаря за вниманието

За връзка с автoра:

<https://linkedin.com/in/Penkov> georgicp@fmi.uni-sofia.bg

Лекцията е представена като част от курса по уеб технологии през зимния семестър на 2020/2021 учебна година във ФМИ на Софийски Университет "Св. Климент Охордски".

Може да се разпространява по силата на **CC BY-SA 4.0**